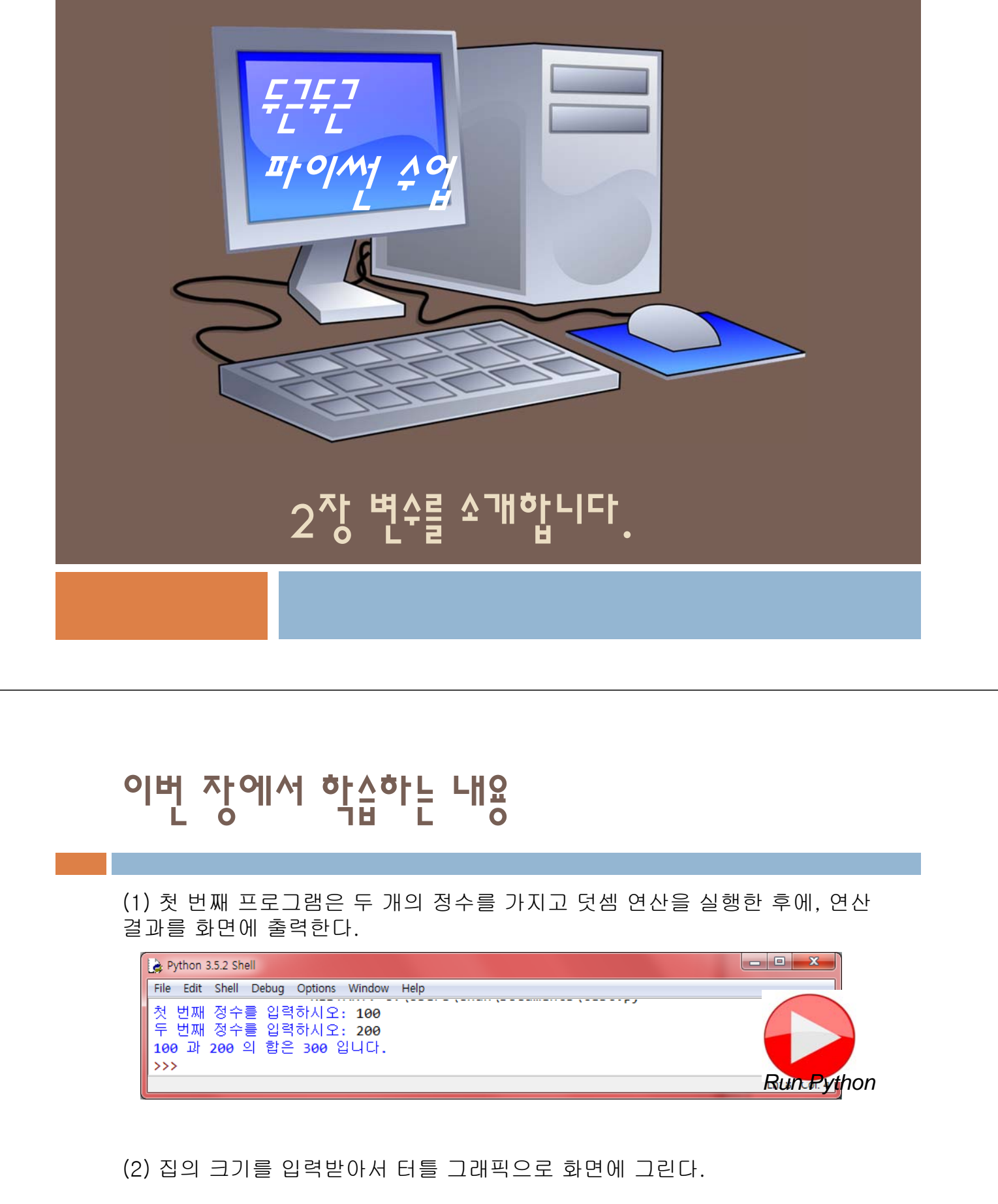

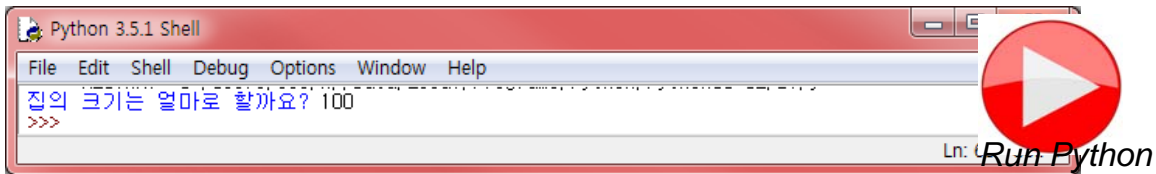

# 일반적인 프로그램의 구조

 일반적인 프로그램은 외부로부터 데이터를 받아서(입력 단계), 데이터를 처리한 후에(처리단계), 결과를 화면에 출력(출력단계)한다.

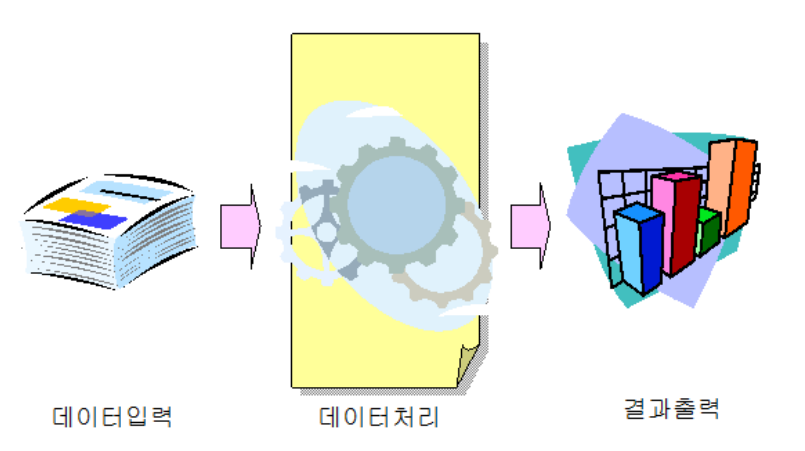

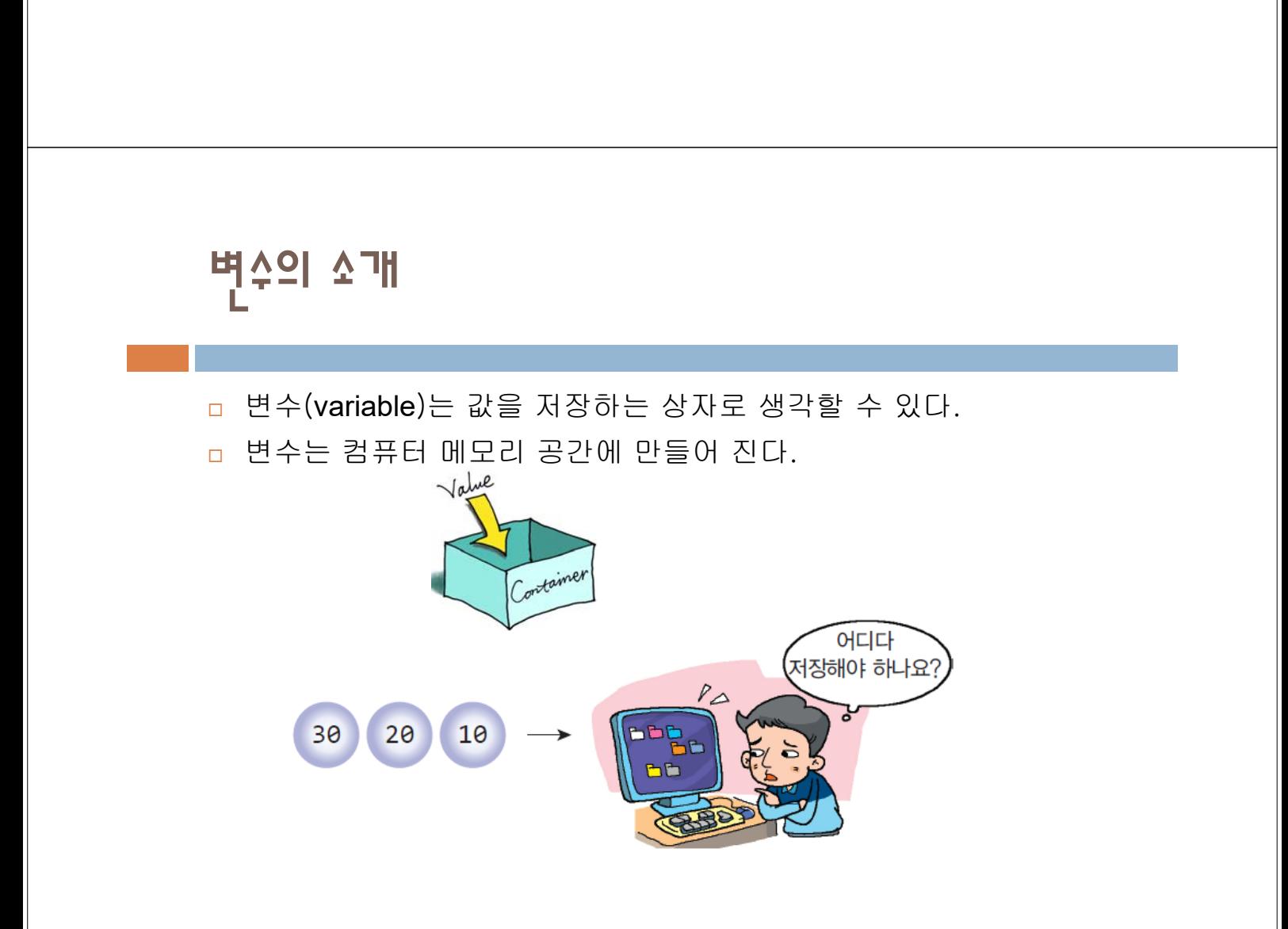

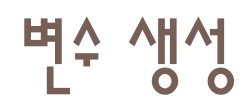

#### 파이썬에서 변수를 생성하려면 다음과 같이 한다.

 $\gg$   $\times$  = 100 >>>

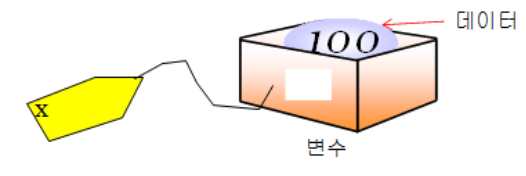

변수의 사용

#### 생성된 변수에는 얼마든지 다른 값을 저장할 수 있다.

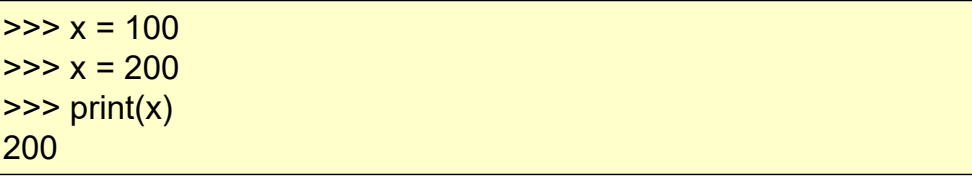

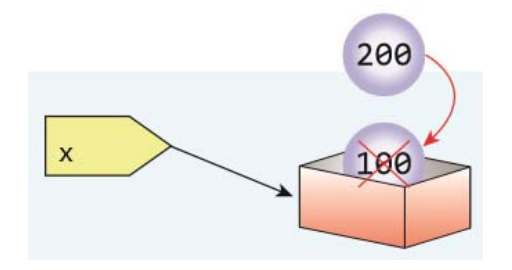

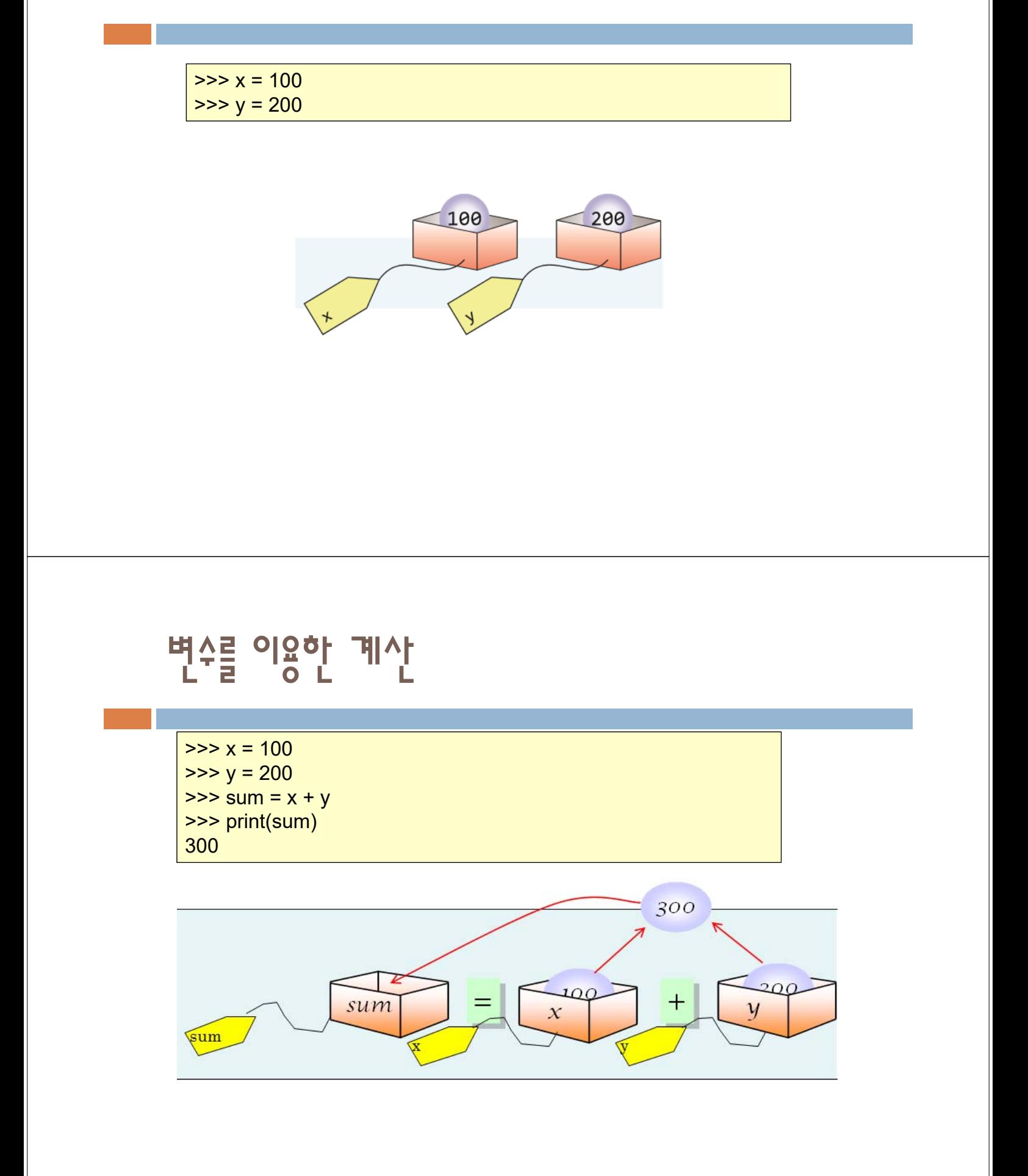

변수 2개 생성

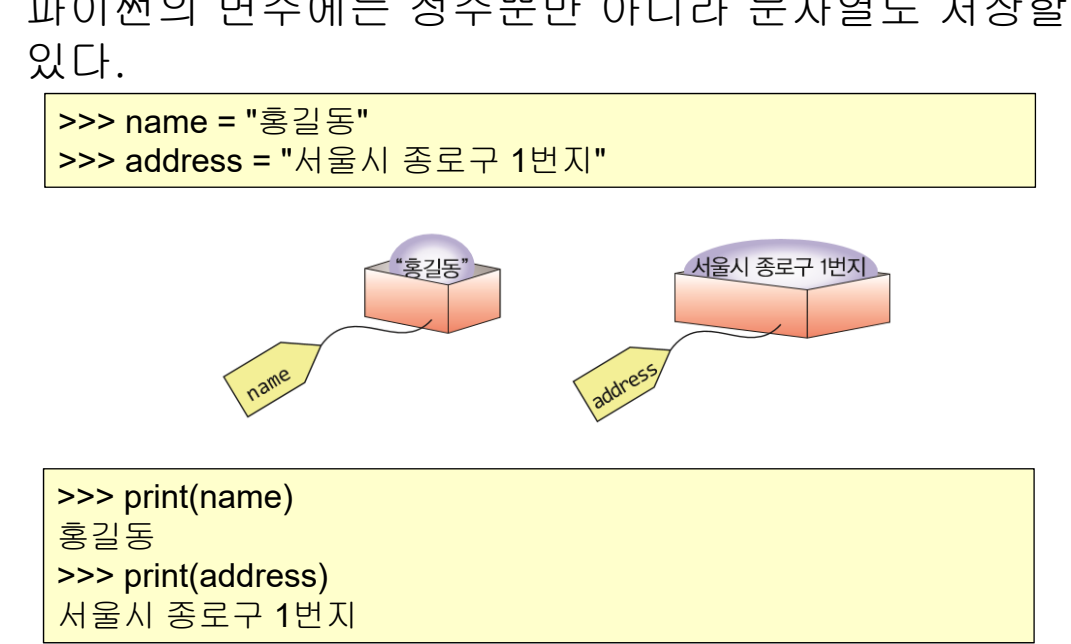

파이썬의 변수에는 정수뿐만 아니라 문자열도 저장할 수

# 문자열도 변수에 저장할 수 있다!

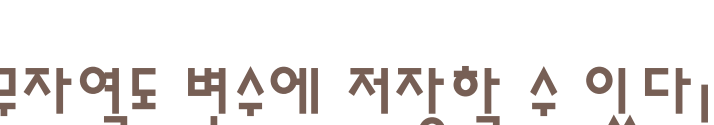

경고 입문자들이 가장 많이 틀리는 문제 중의 하나가 =을 '양변이 같다'고 해석하는 것이다. 파이썬에서 = 기호는 "변수에 값을 저장하라"라는 의미이다. 혼동하지 않도록 하자. 등호는 ==와 같이 표시한다.

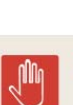

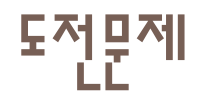

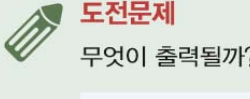

 $\gg$   $x = 7$  $\gg$  y = 6  $\gg$  print(x + y)  $\gg$   $\times$  = '7'  $>> y = '6'$  $\gg$  print(x + y)

변수의 이름

- 의미 있는 이름을 사용
- 소문자와 대문자는 서로 다르게 취급된다.
- 변수의 이름은 영문자와 숫자, 밑줄(\_)로 이루어진다.
- 변수의 이름 중간에 공백이 들어가면 안 된다. 단어를 구분하려면 밑 줄(\_)을 사용 한다.

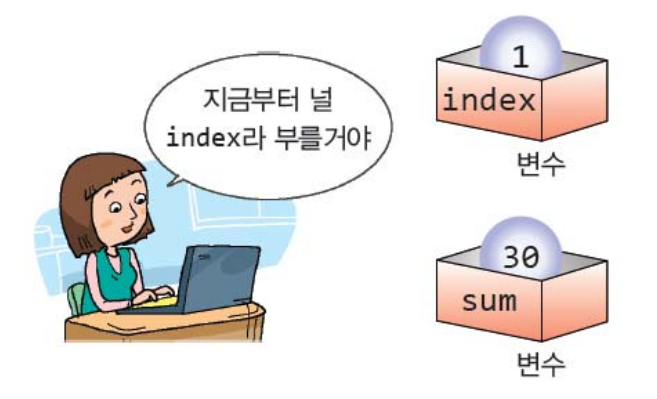

식별자

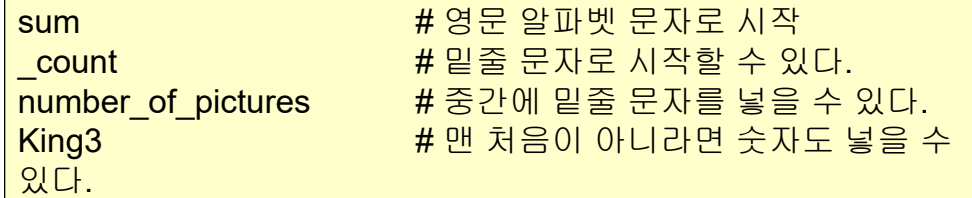

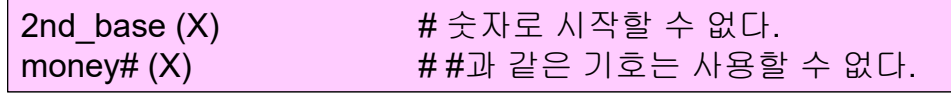

낙타체

 낙타체는 변수의 첫 글자는 소문자로, 나머지 단어 의 첫 글자는 대문자로 적는 방법이다. 예를 들면, myNewCar 처럼 첫 'm'은 소문자로, 나머지 단어들의 첫 글 자는 대 문자로 표기한다

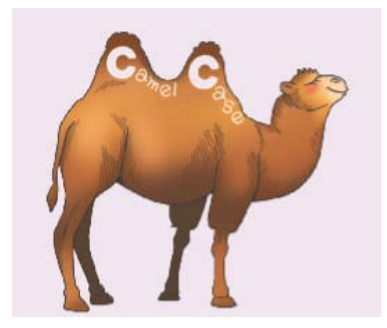

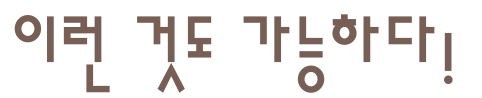

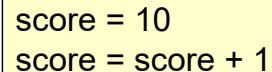

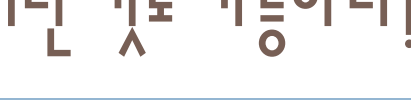

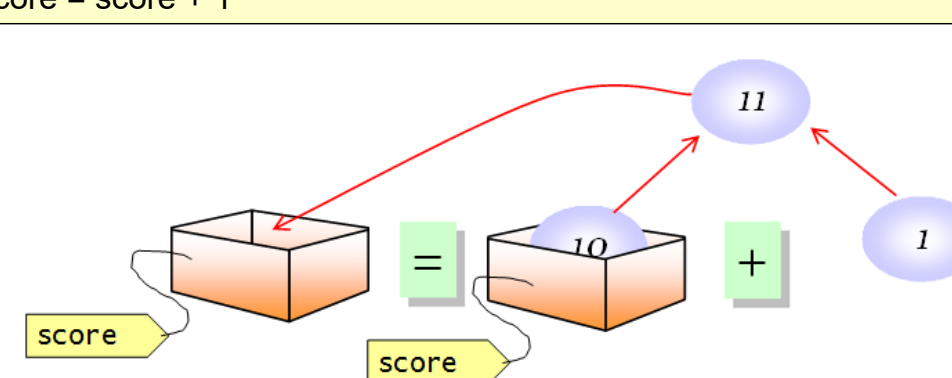

## 여러 값을 함께 출력하기

 $x = 100$  $y = 200$  $sum = x + y$ print(x, "과", y, "의 합은", sum, "입니다.")

100 과 200 의 합은 300 입니다.

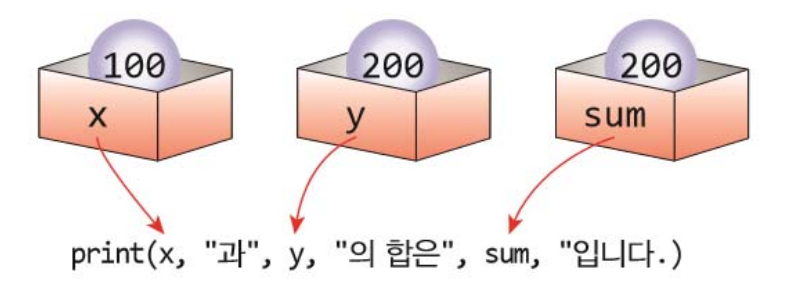

## Lab: 변수는 어디에 유용할까?

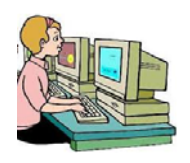

 다음과 같이 터틀 그래픽을 사용하여 반지름이 100픽셀인 3개의 원 을 그리는 프로그램이 있다고 하자.

import turtle  $t =$  turtle. Turtle() t.shape("turtle")

#### radius  $= 100$

t.circle(radius) # 반지름이 100인 원이 그려 진다. t.fd(30) t.circle(radius) # 반지름이 100인 원이 그려 진다. t.fd(30) t.circle(radius) # 반지름이 100인 원이 그려 진다.

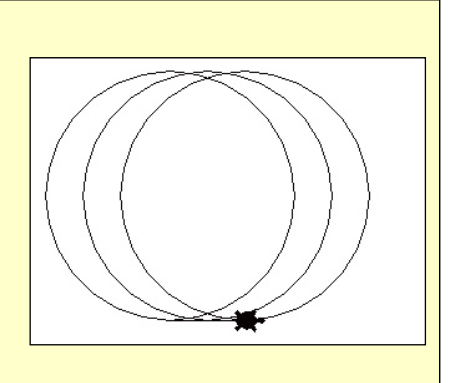

#### 코드 변경

 하지만 갑자기 원의 반지름을 50으로 변경하여서 다시 그려야 한다면 어떨까? -> 원의 반지름이 변수로 표현되었기 때문에 쉬운 방법이

있다. 변수만 변경하면 된다.

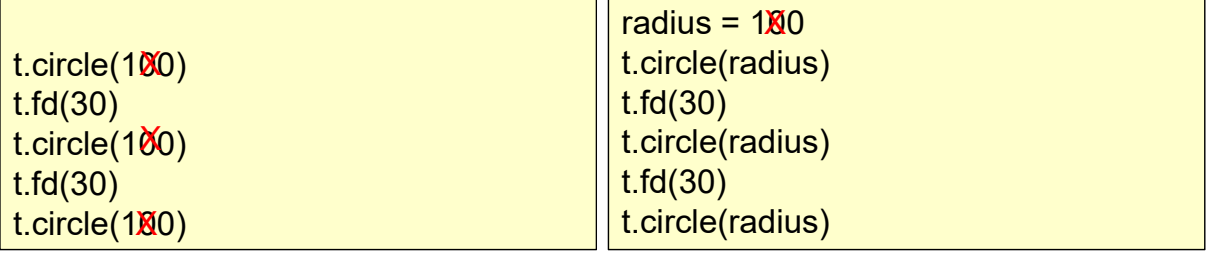

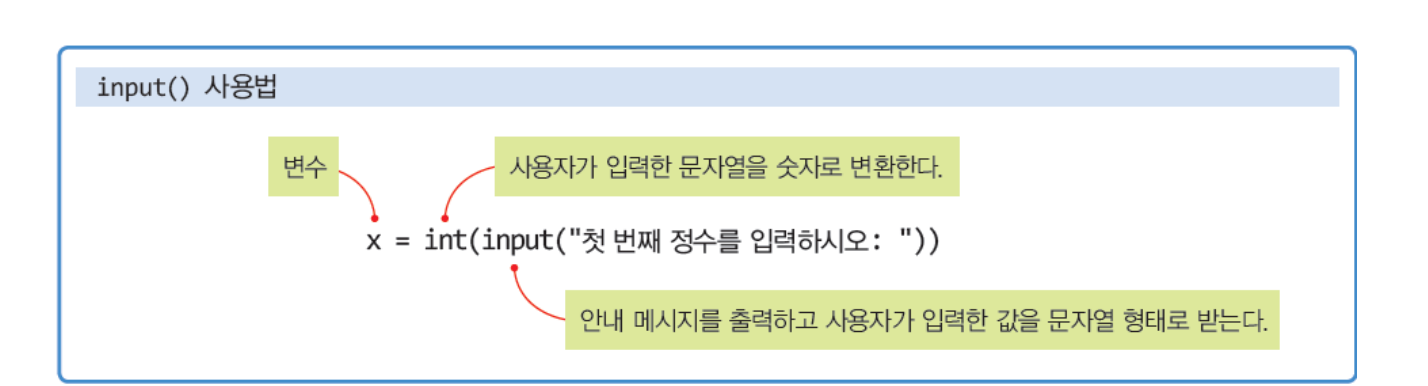

# 사용자로부터 적수 이력바기

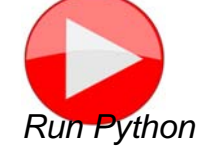

radius = 50 t.circle(radius) # 반지름이 50인 원이 그려 진다. t.fd(30) t.circle(radius) # 반지름이 50인 원이 그려 진다. t.fd(30) t.circle(radius) # 반지름이 50인 원이 그려 진다.

import turtle  $t =$  turtle. Turtle() t.shape("turtle")

#### Solution

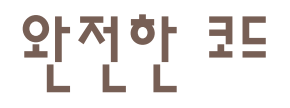

x = int(input("첫 번째 정수를 입력하시오: ")) y = int(input("두 번째 정수를 입력하시오: "))  $sum = x + y$ print(x, "과", y, "의 합은", sum, "입니다.")

첫 번째 정수를 입력하시오: 300 두 번째 정수를 입력하시오: 400 100 과 200 의 합은 300 입니다.

완전한 코드

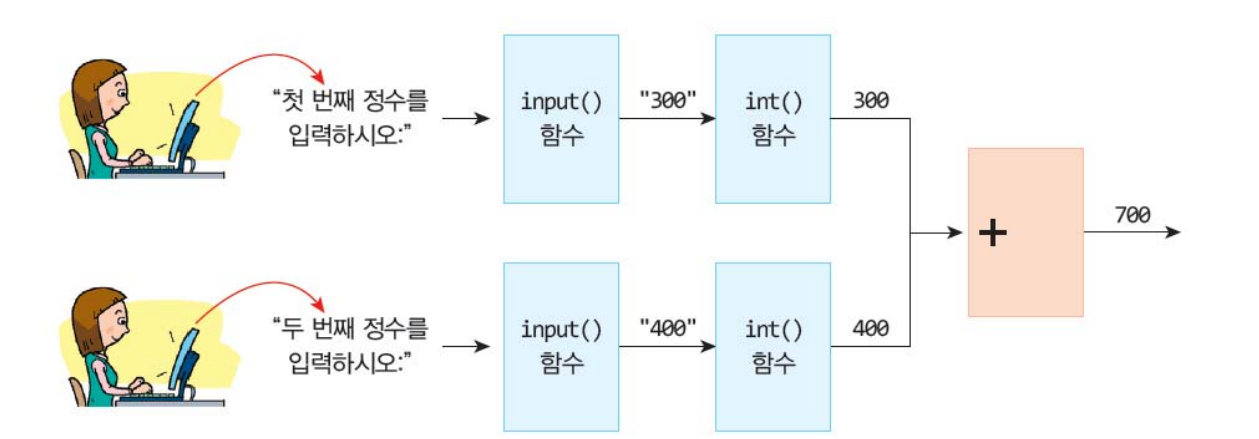

# 사용자로부터 문자열 입력받기

name = input("이름을 입력하시오: ") print(name, "씨, 안녕하세요?") print("파이썬에 오신 것을 환영합니다.")

이름을 입력하시오: 홍길동 홍길동 씨, 안녕하세요? 파이썬에 오신 것을 환영합니다.

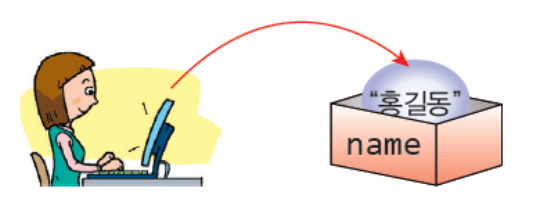

도전문제

#### ● 도전문제

사용자의 이름을 물어보고 이어서 2개의 정수를 받아서 덧셈을 한 후에 결과를 출력하는 다음과 같은 프로그램 을 작성해보자.

이름을 입력하시오: 홍길동 홍길동 씨, 안녕하세요? 파이썬에 오신 것을 환영합니다. 첫 번째 정수를 입력하시오: 300 두 번째 정수를 입력하시오: 400 300 과 400 의 합은 700 입니다.

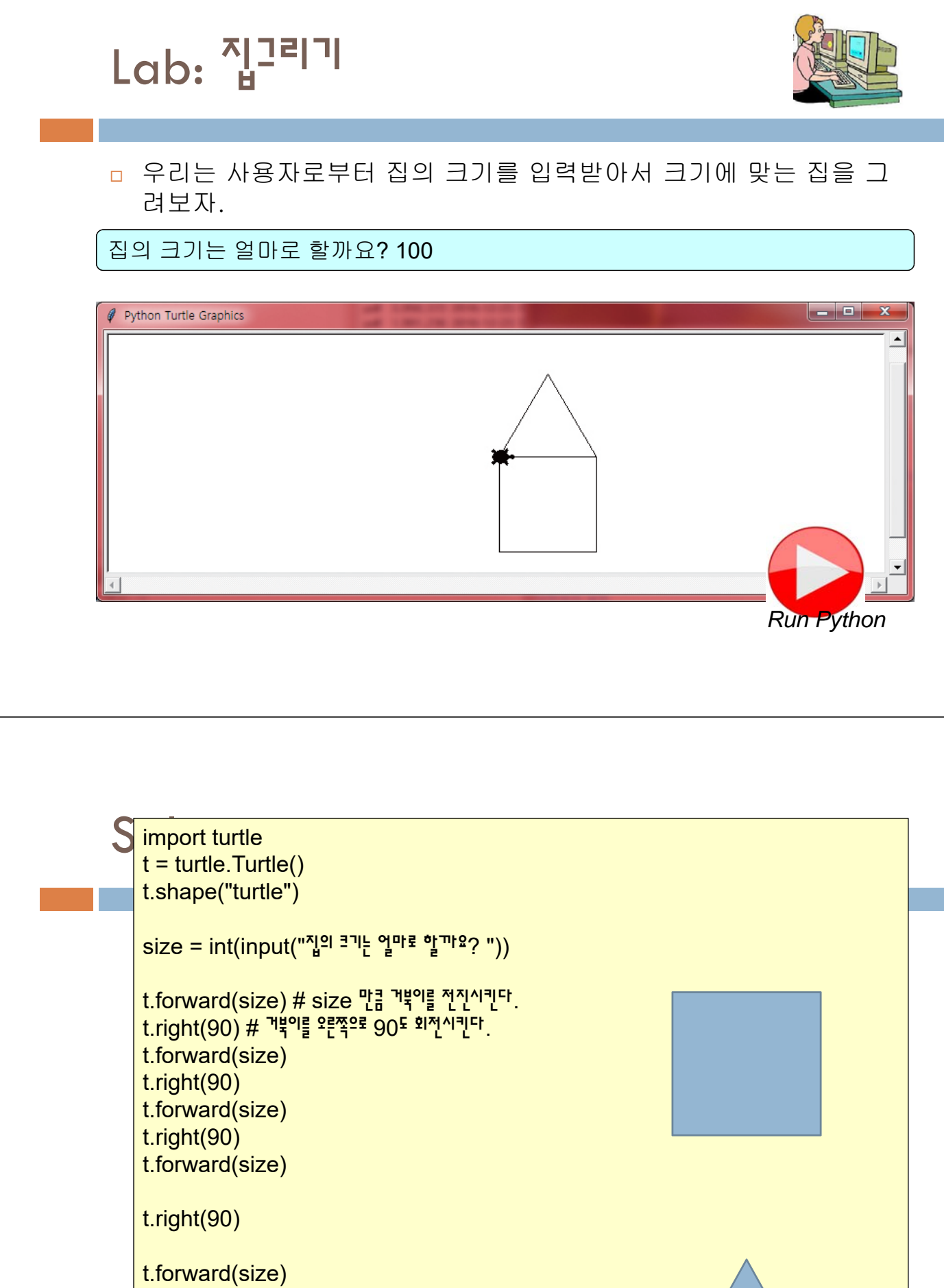

t.left(120) t.forward(size) t.left(120) t.forward(size) t.left(120)

### Lab: 로봇 기자 만들기

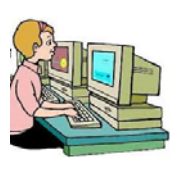

 사용자에게 경기장, 점수, 이긴 팀, 진 팀, 우수 선수를 질문하고 변수에 저장한다. 이들 문자열에 문장을 붙여 서 기사를 작성한다.

경기장은 어디입니까?서울 이긴팀은 어디입니까삼성 진팀은 어디입니까?LG 우수선수는 누구입니까?홍길동 스코어는 몇대몇입니까?8:7

=========================================== 오늘 서울 에서 야구 경기가 열렸습니다. 삼성 과 LG 은 치열한 공방전을 펼쳤습니다. 홍길동 이 맹활약을 하였습니다. 결국 삼성 가 LG 를 8:7 로 이겼습니다. =========================================== *Run Python*

#### **Solution**

```
# 사용자의 대답을 변수에 저장한다.
stadium = input("경기장은 어디입니까?")
winner = input("이긴팀은 어디입니까")
loser = input("진팀은 어디입니까?")
vip = input("우수선수는 누구입니까?")
score = input("스코어는 몇대몇입니까?")
# 변수와 문자열을 연결하여 기사를 작성한다.
print("")
print("===========================================")
print("오늘", stadium, "에서 야구 경기가 열렸습니다.")
print(winner, "과", loser, "은 치열한 공방전을 펼쳤습니다.")
print(vip, "이 맹활약을 하였습니다.")
print("결국", winner,"가", loser,"를 ", score,"로 이겼습니다.")
print("===========================================
```
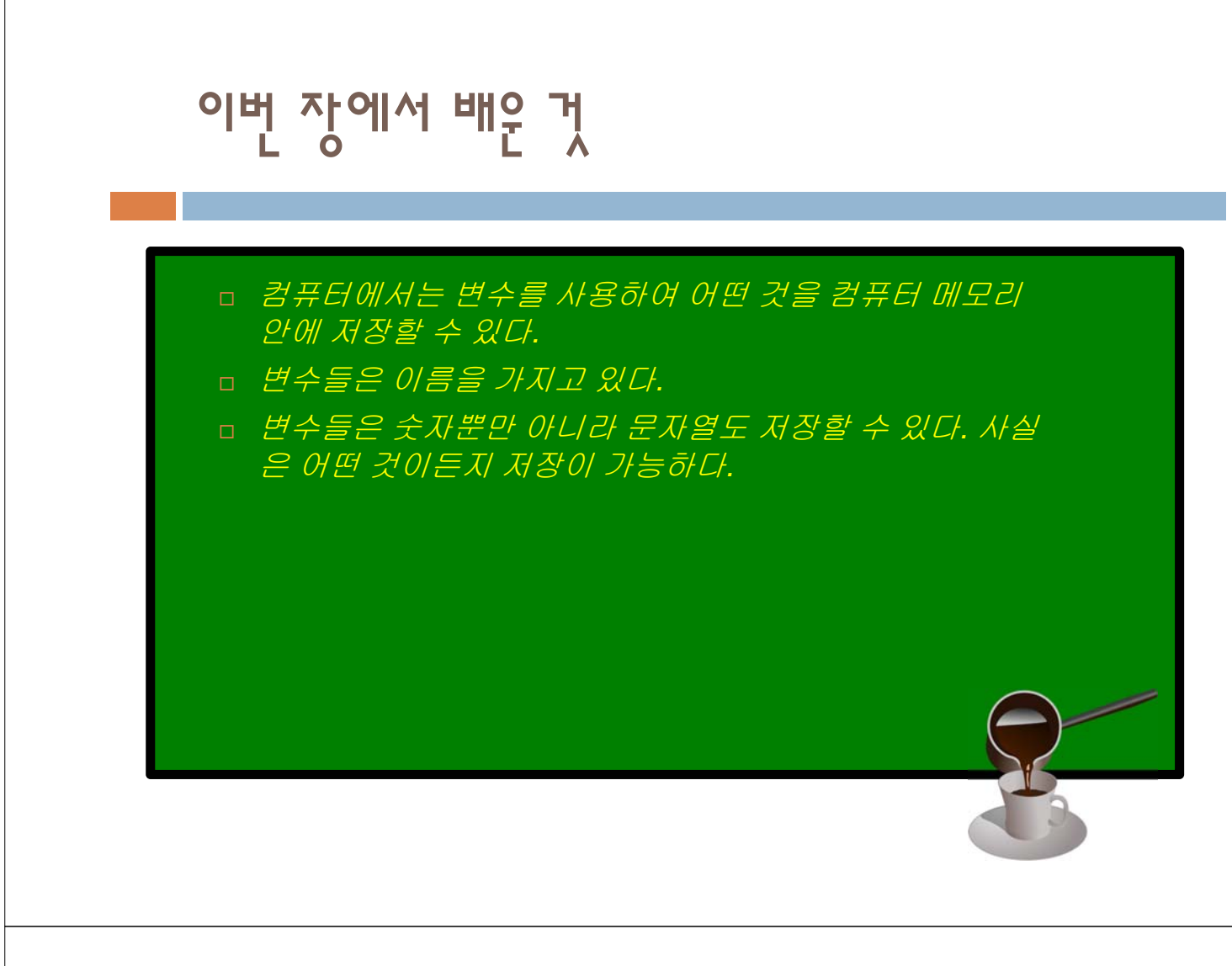

#### Q & A

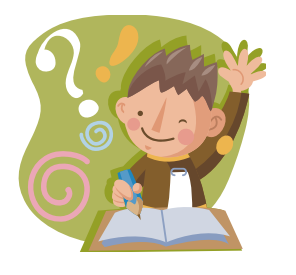

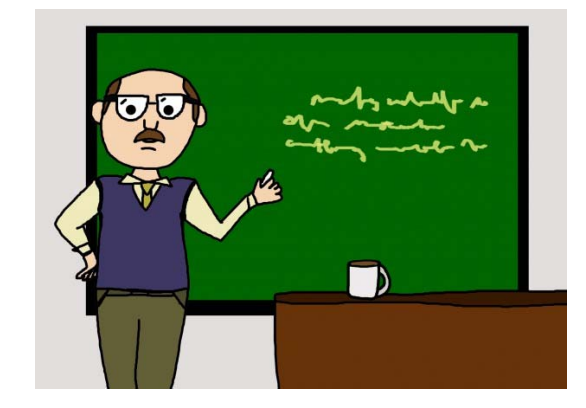